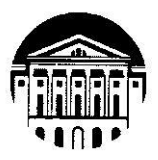

# МИНИСТЕРСТВО НАУКИ И ВЫСШЕГО ОБРАЗОВАНИЯ РОССИЙСКОЙ ФЕДЕРАЦИИ ФГБОУ ВО «ИРКУТСКИЙ ГОСУДАРСТВЕННЫЙ УНИВЕРСИТЕТ»

# ПЕДАГОГИЧЕСКИЙ ИНСТИТУТ

Кафедра изобразительного искусства и методики

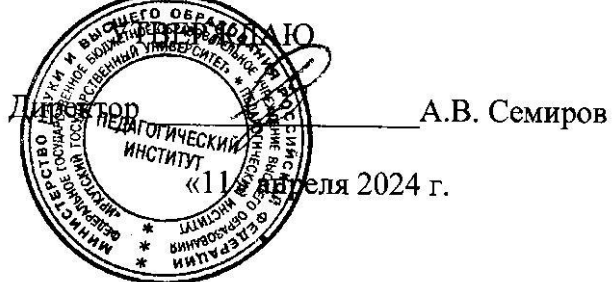

# Рабочая программа дисциплины (модуля)

Наименование дисциплины (модуля): Б1.В.05 Композиция

Направление подготовки: 44.03.05 Педагогическое образование (с двумя профилями подготовки)

Направленность (профиль) подготовки: Изобразительное искусство - Дополнительное образование

Квалификация (степень) выпускника: бакалавр

Форма обучения: очная

### Согласовано с УМС ПИ ИГУ

Рекомендовано кафедрой изобразительного искусства и методики:

Протокол № 6 от «28» Марта 2024 г.

М.С. Павлова Председатель

Протокол № 7 от «20» марта 2024 г.

И. о. зав. кафедрой Истер В. В. Широкова

Иркутск 2024 г.

### **I. ЦЕЛИ И ЗАДАЧИ ДИСЦИПЛИНЫ (МОДУЛЯ):**

**Целью** изучения дисциплины является формирование у обучающихся профессиональных компетенций, необходимых для осуществления педагогической и методической деятельности в сфере начального общего, основного общего и дополнительного образования.

#### **Задачи:**

-формировать умение осуществлять обучение, воспитание и развитие с учетом социальных, возрастных, психофизических и индивидуальных особенностей, в том числе особых образовательных потребностей обучающихся;

-формировать умение реализовать образовательные программы по предмету в соответствии с требованиями образовательных стандартов;

-формировать умение проектировать и реализовывать содержание дополнительных предпрофессиональных и общеразвивающих общеобразовательных программ в области изобразительного искусства;

-формировать умение организовывать сотрудничество обучающихся, поддерживать активность и инициативность, самостоятельность обучающихся, развивать их творческие способности;

- формировать знания о теоретических основах изобразительного искусства;

- формировать знания о педагогической деятельности в области изобразительного искусства в системе начального, основного общего и дополнительного образования в соответствии с требованиями Федерального государственного образовательного стандарта;

#### **II. МЕСТО ДИСЦИПЛИНЫ В СТРУКТУРЕ ОПОП ВО:**

2.1. Учебная дисциплина «Композиция» относится к вариативной части программы, формируемой участниками образовательных отношений.

2.2. Для изучения данной учебной дисциплины (модуля) необходимы знания, умения и навыки, формируемые предшествующими дисциплинами*: Рисунок; Живопись; История изобразительного искусства; Пластическая анатомия*

2.3. Перечень последующих учебных дисциплин (практики), для которых необходимы знания, умения и навыки, формируемые данной учебной дисциплиной:

*Основы декоративно-прикладного искусства; Станковая графика; Художественная обработка материалов; Практика по получению первичных профессиональных знаний и опыта профессиональной деятельности (пленэр); Педагогическая практика (дополнительное образование); Решение профессиональных задач (практикум).*

### **III. ТРЕБОВАНИЯ К РЕЗУЛЬТАТАМ ОСВОЕНИЯ ДИСЦИПЛИНЫ (МОДУЛЯ):**

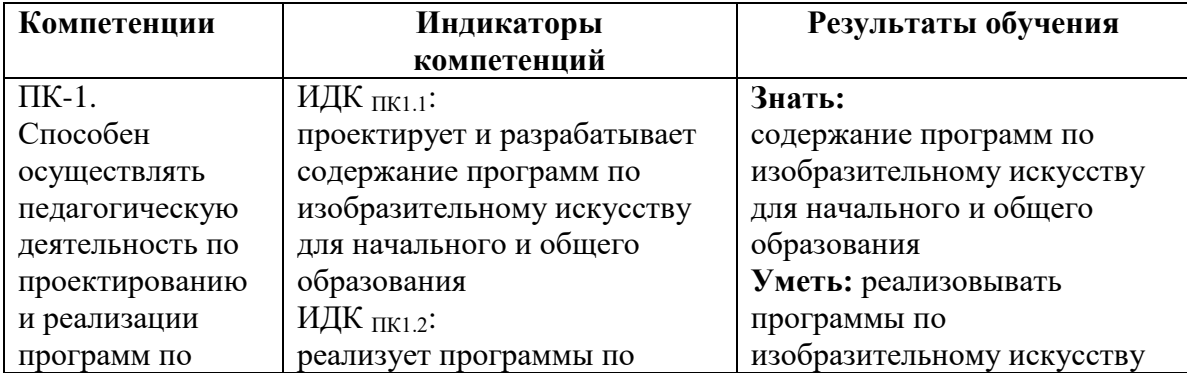

Перечень планируемых результатов обучения по дисциплине (модулю), соотнесенных с индикаторами достижения компетенций

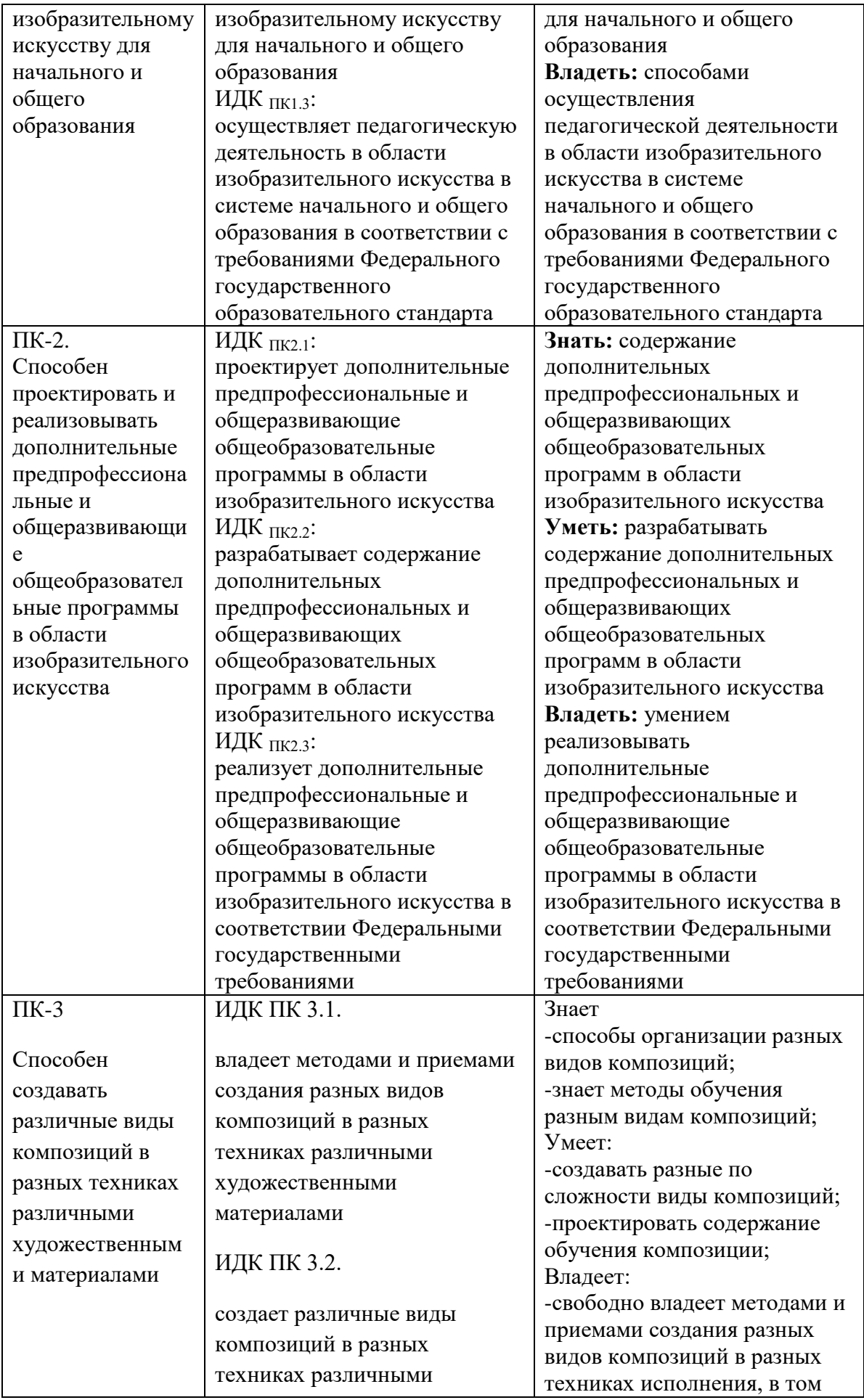

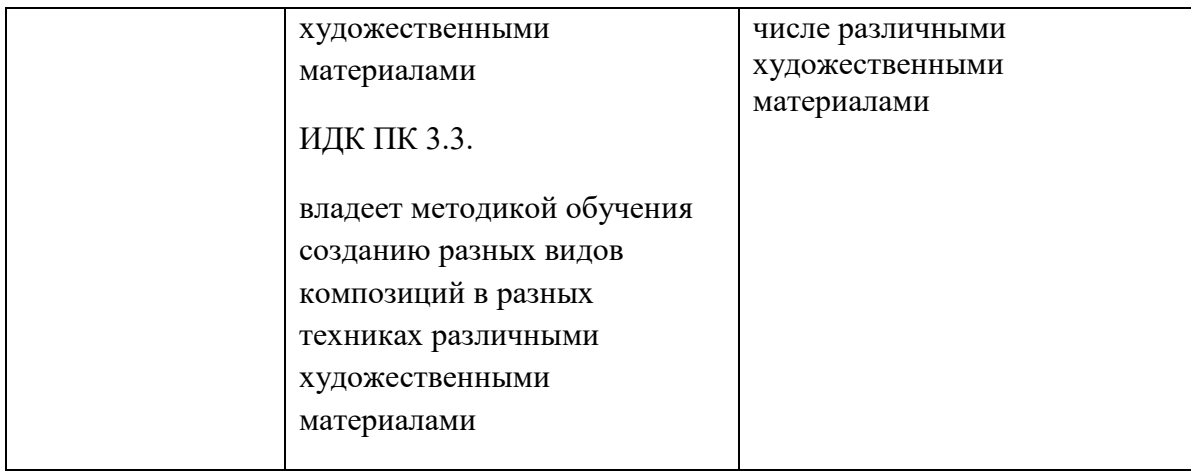

# **IV. СОДЕРЖАНИЕ И СТРУКТУРА ДИСЦИПЛИНЫ**

# **4.1. Объем дисциплины (модуля) и виды учебной работы**

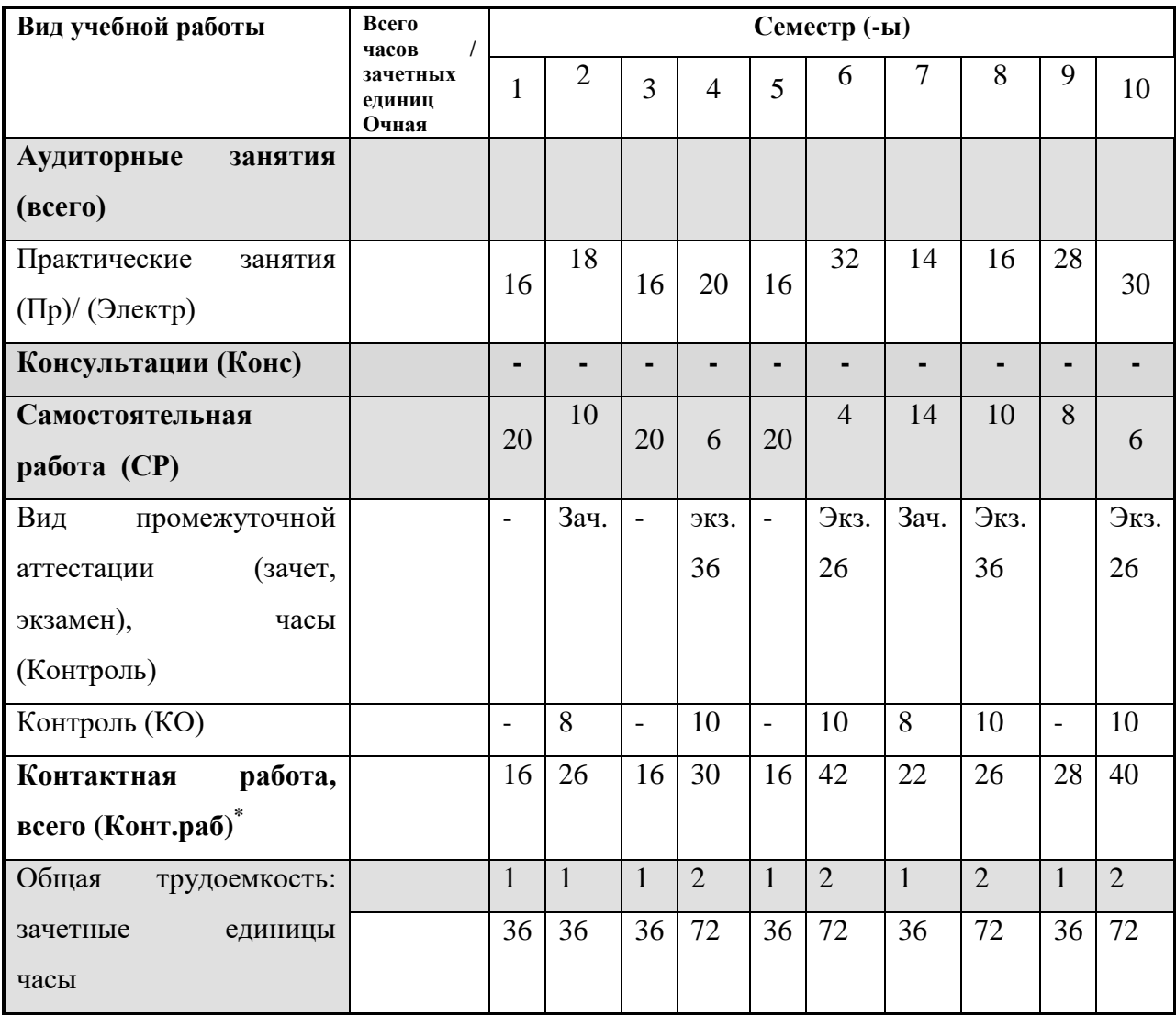

#### **4.2. Содержание учебного материала дисциплины (модуля)\***

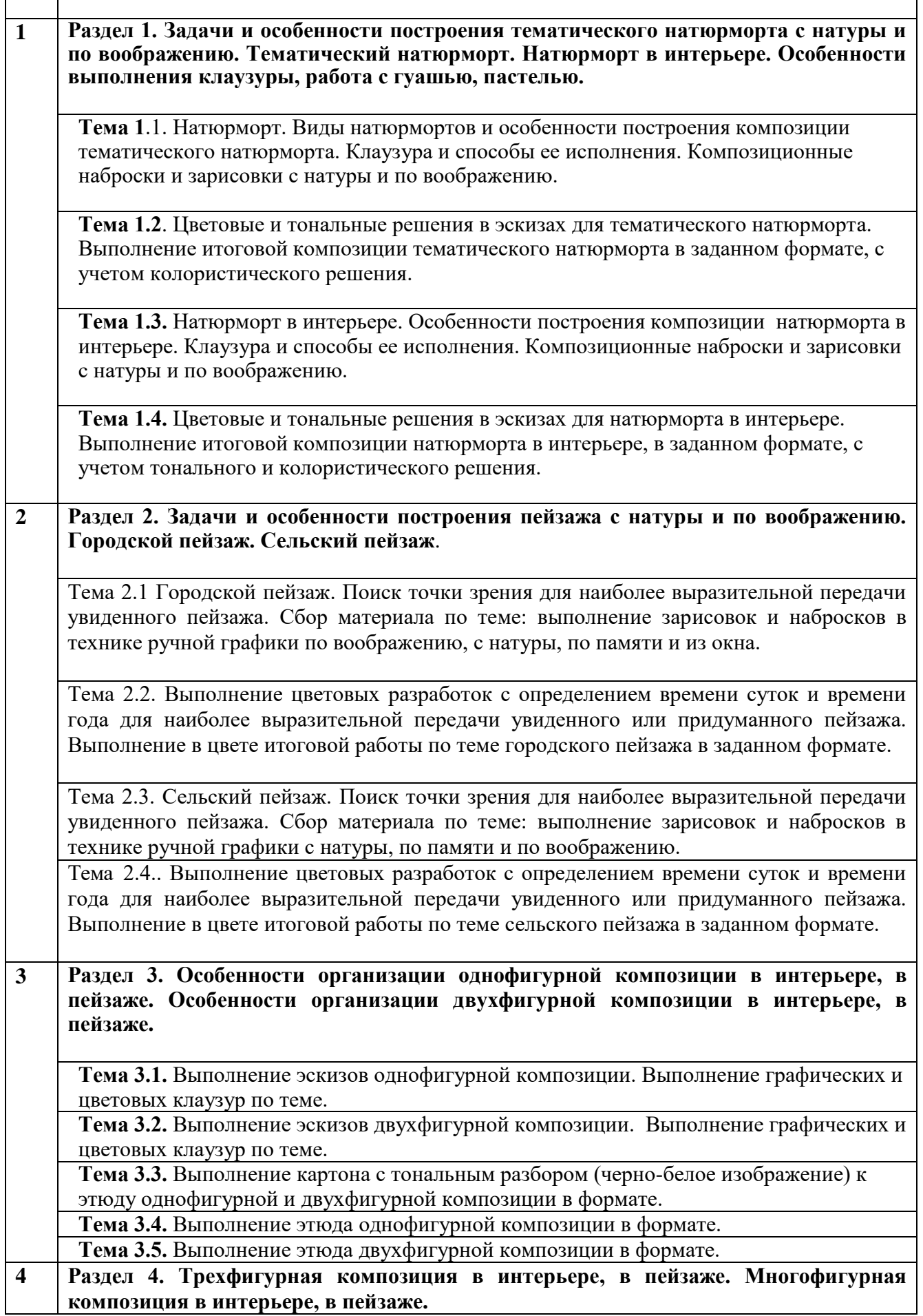

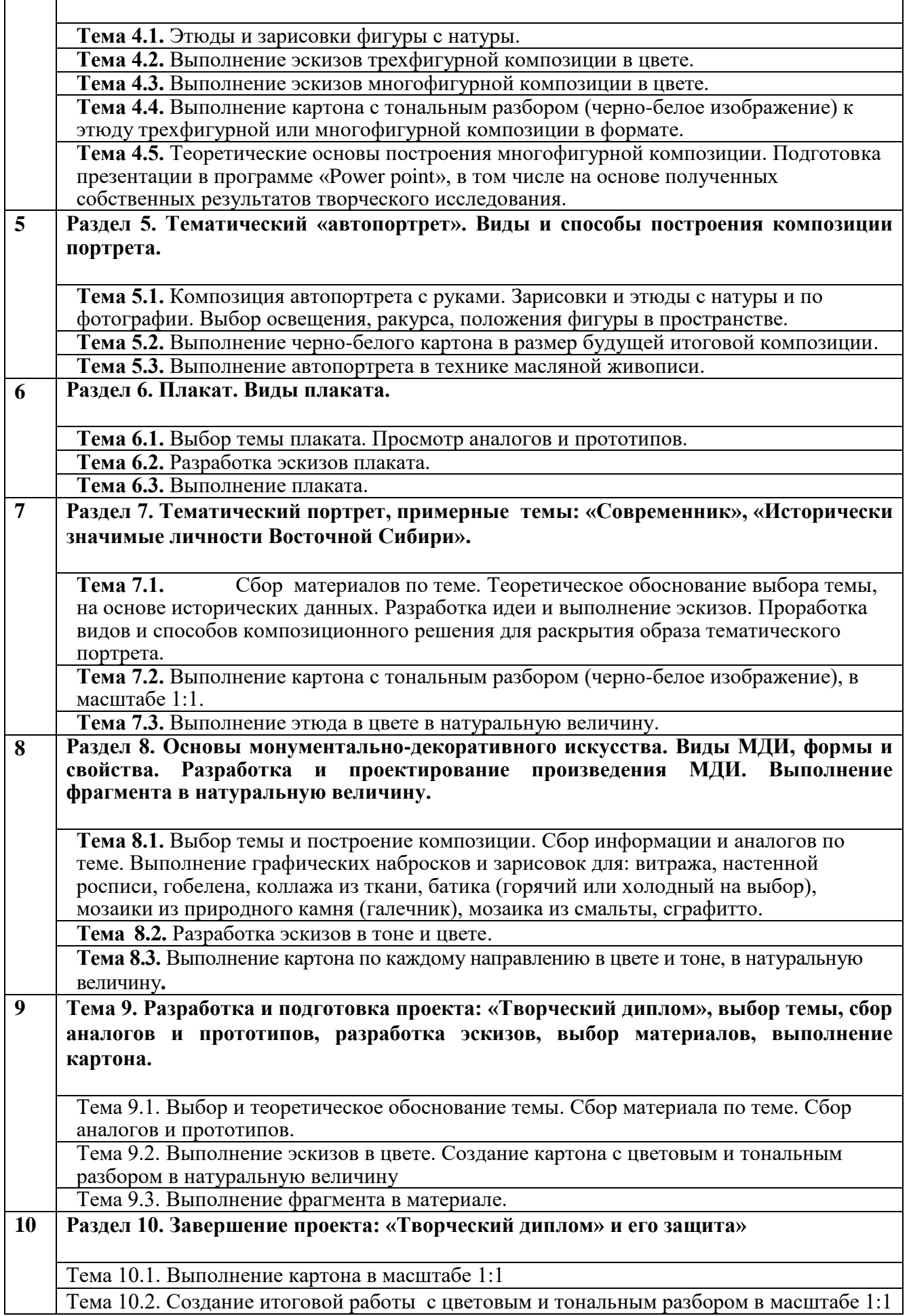

# **4.3. Перечень разделов/тем дисциплины (модуля)**

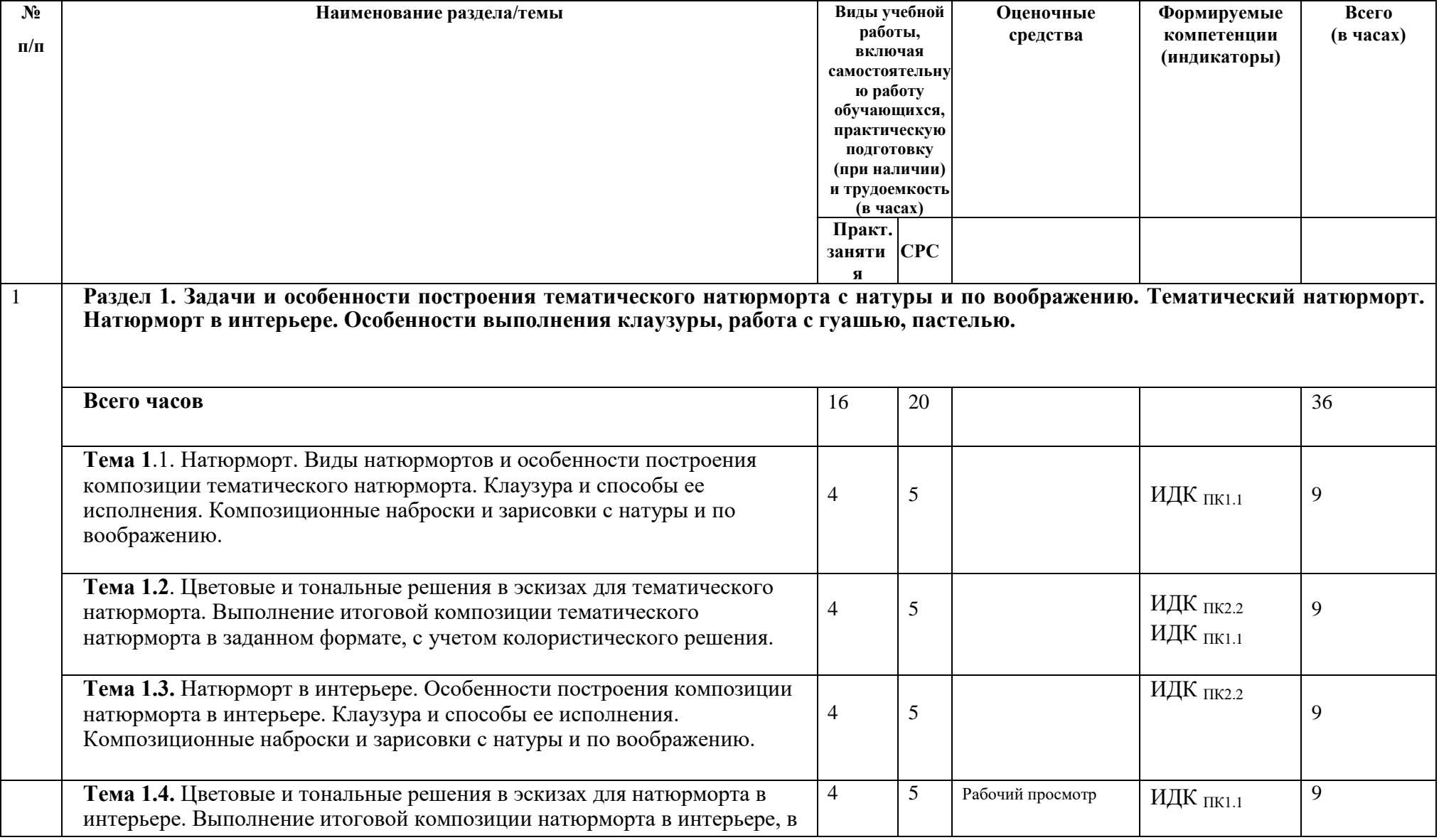

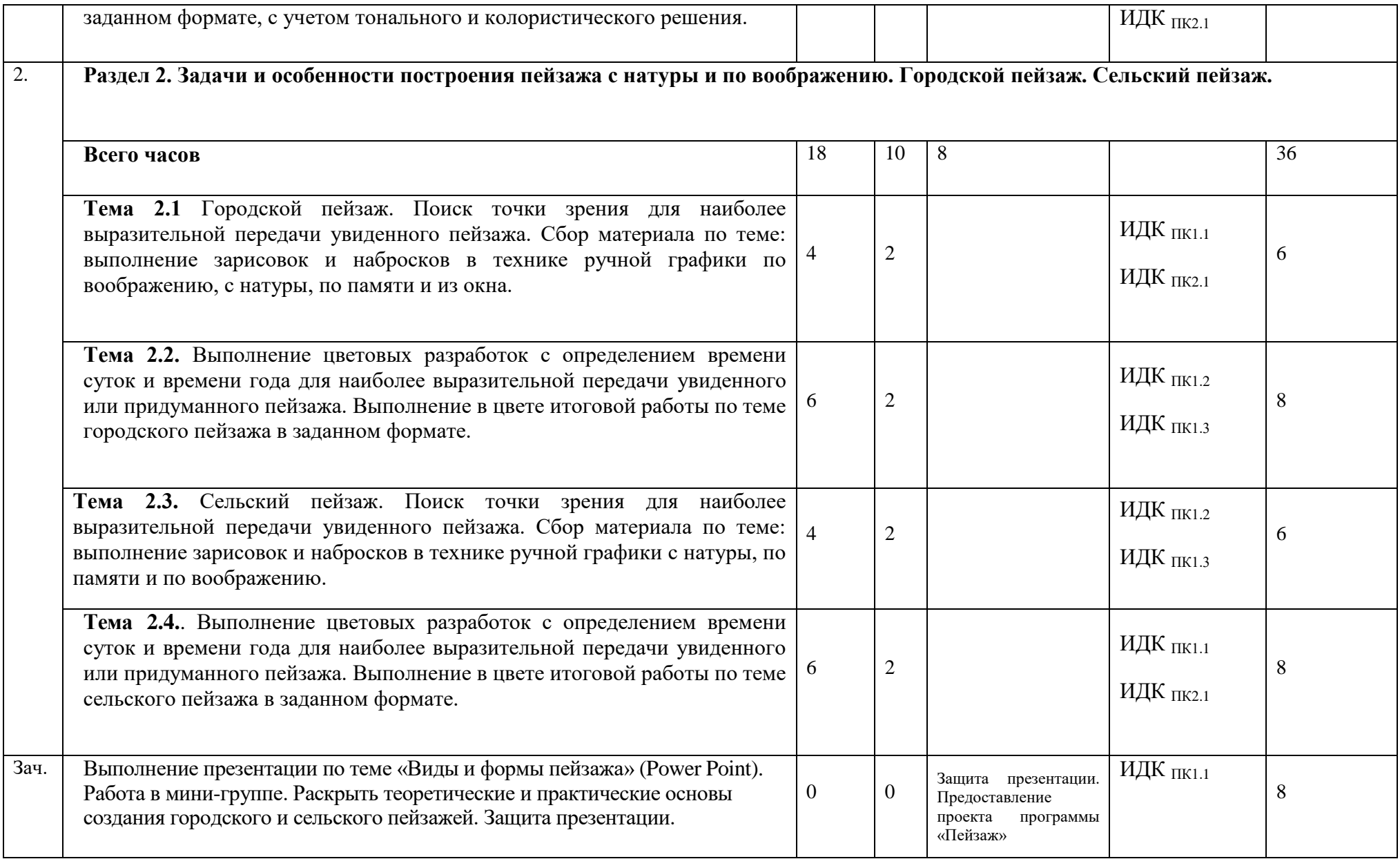

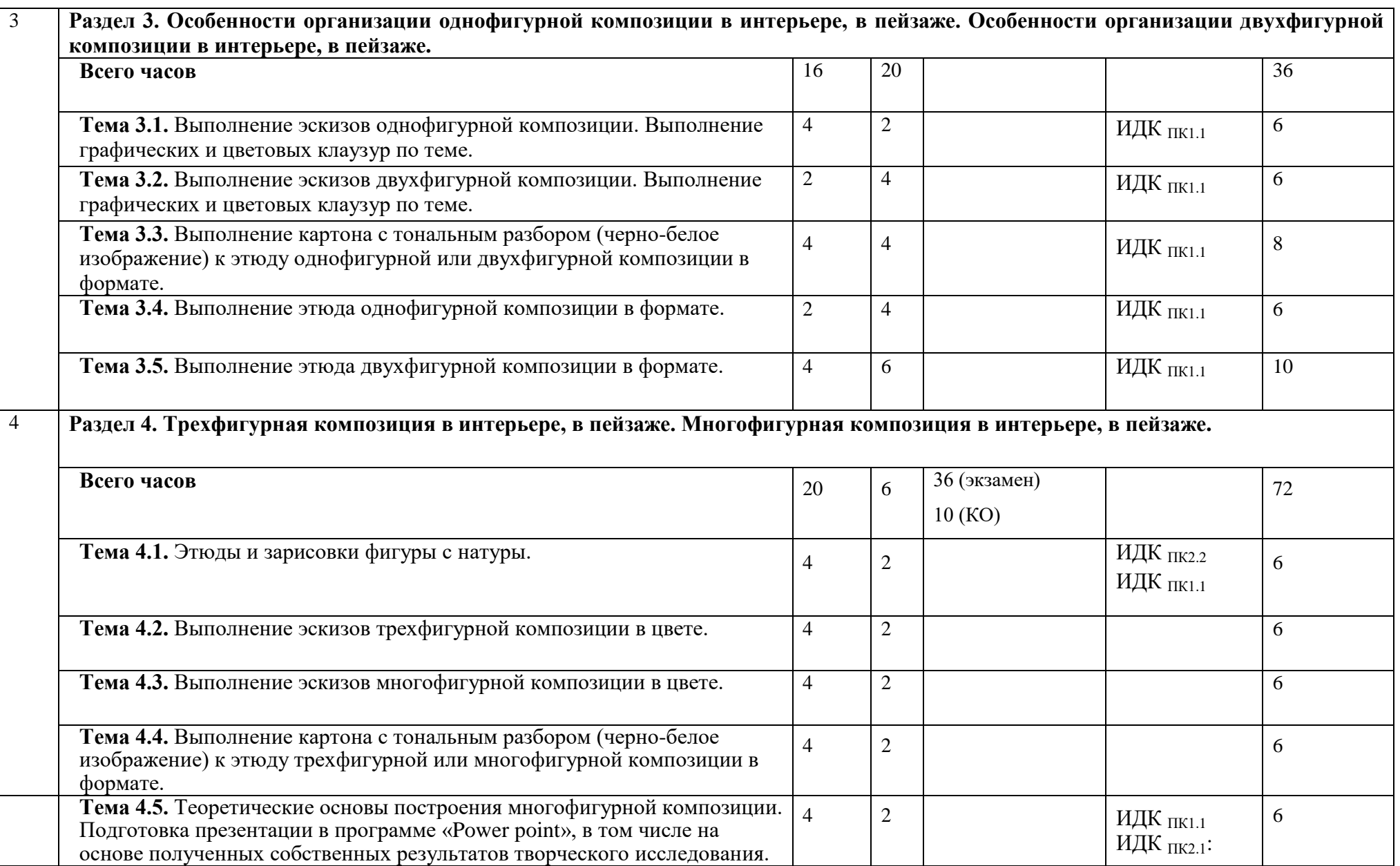

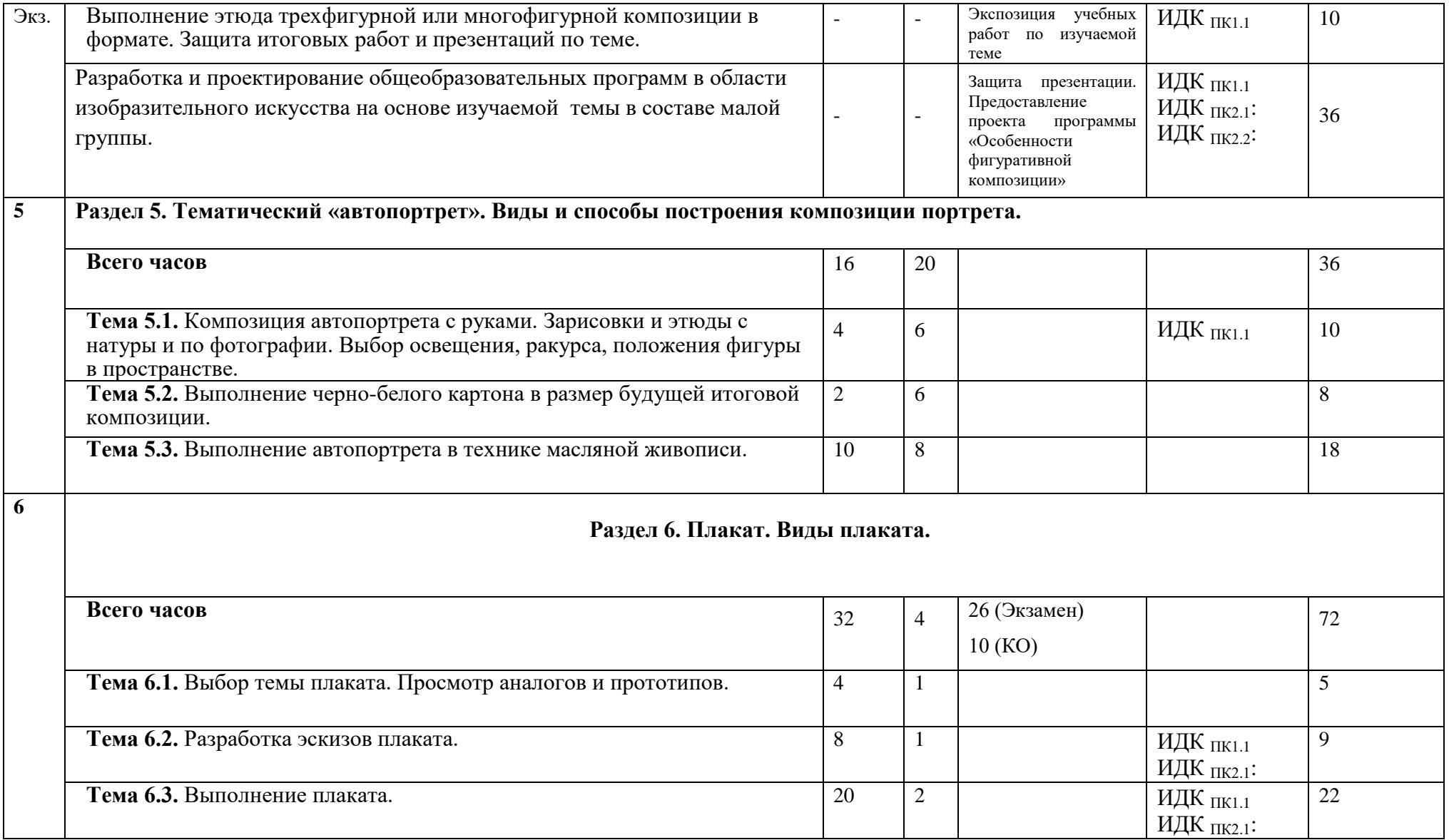

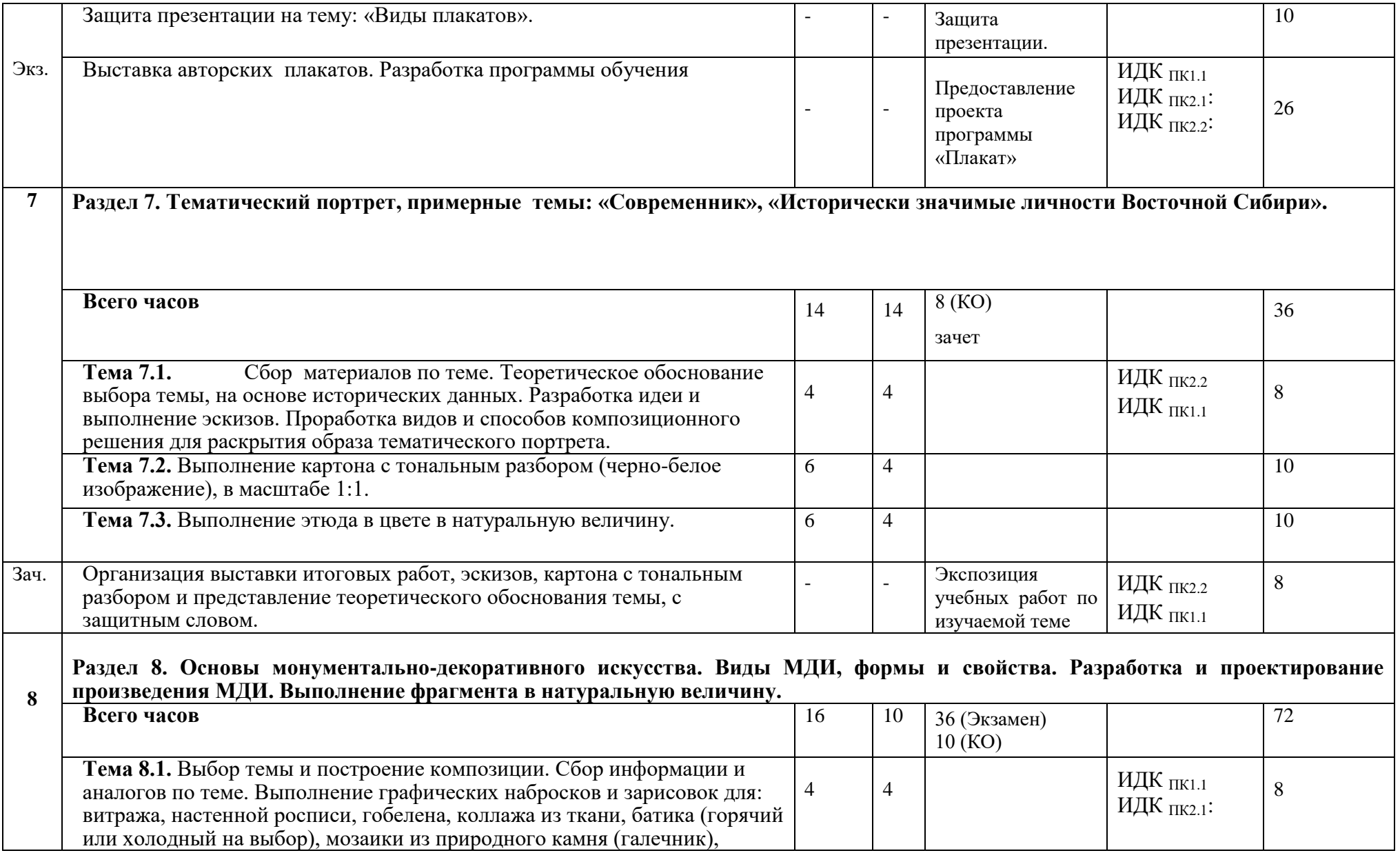

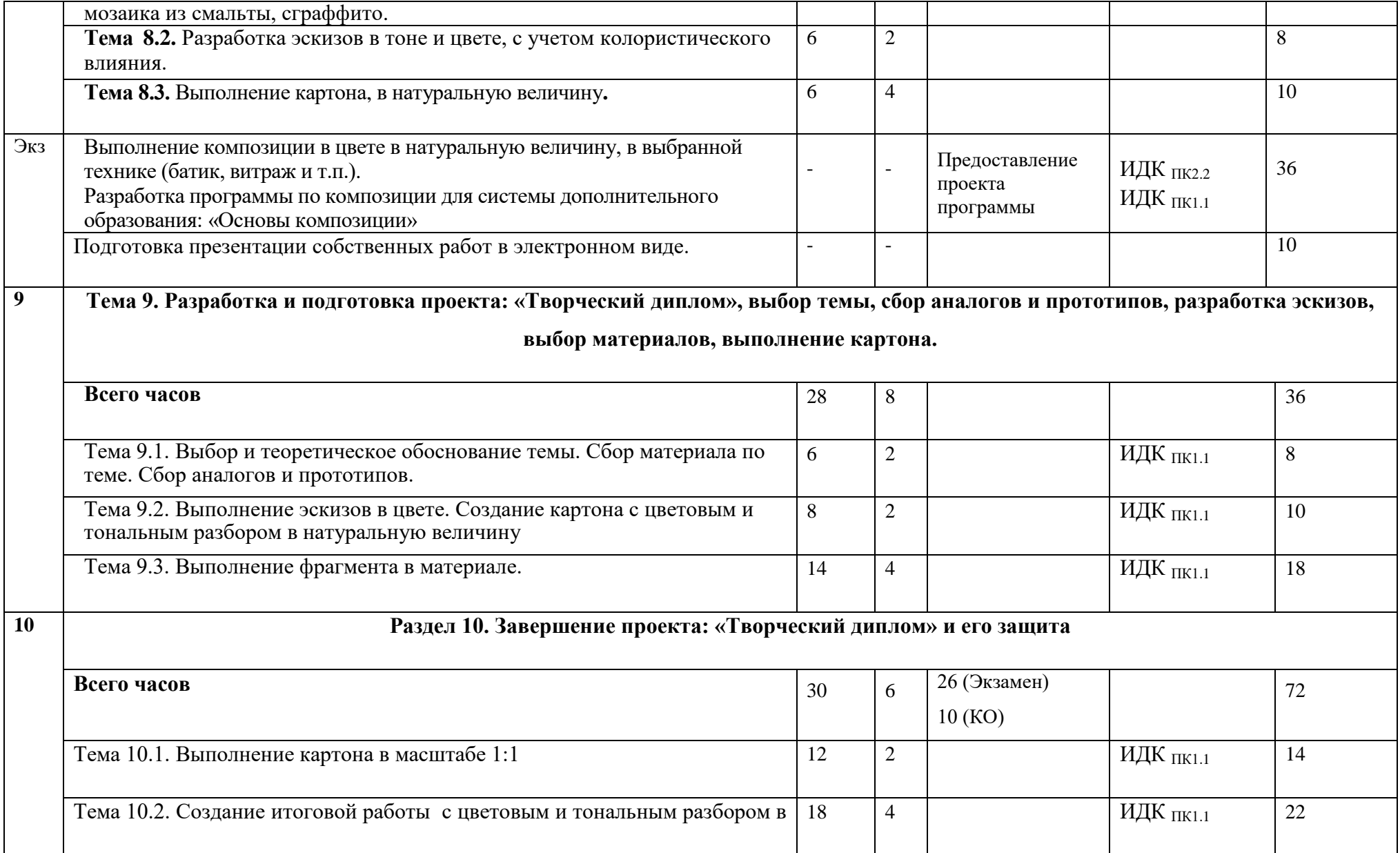

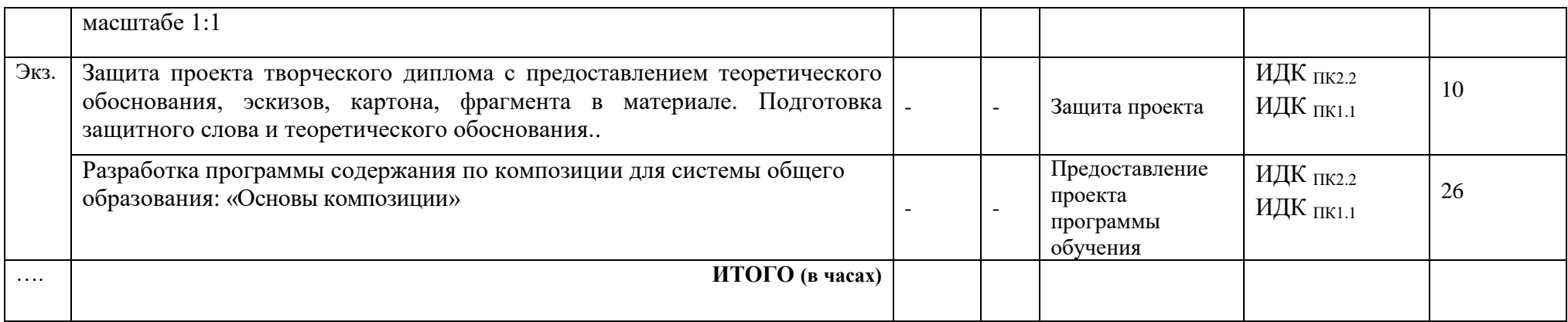

### **4.4. Методические указания по организации самостоятельной работы студентов**

*Описывается организация самостоятельной работы студентов. Можно привести ссылки на учебные пособия, методические указания по дисциплине, электронные документы, методические и электронные фонды кафедры и др.*

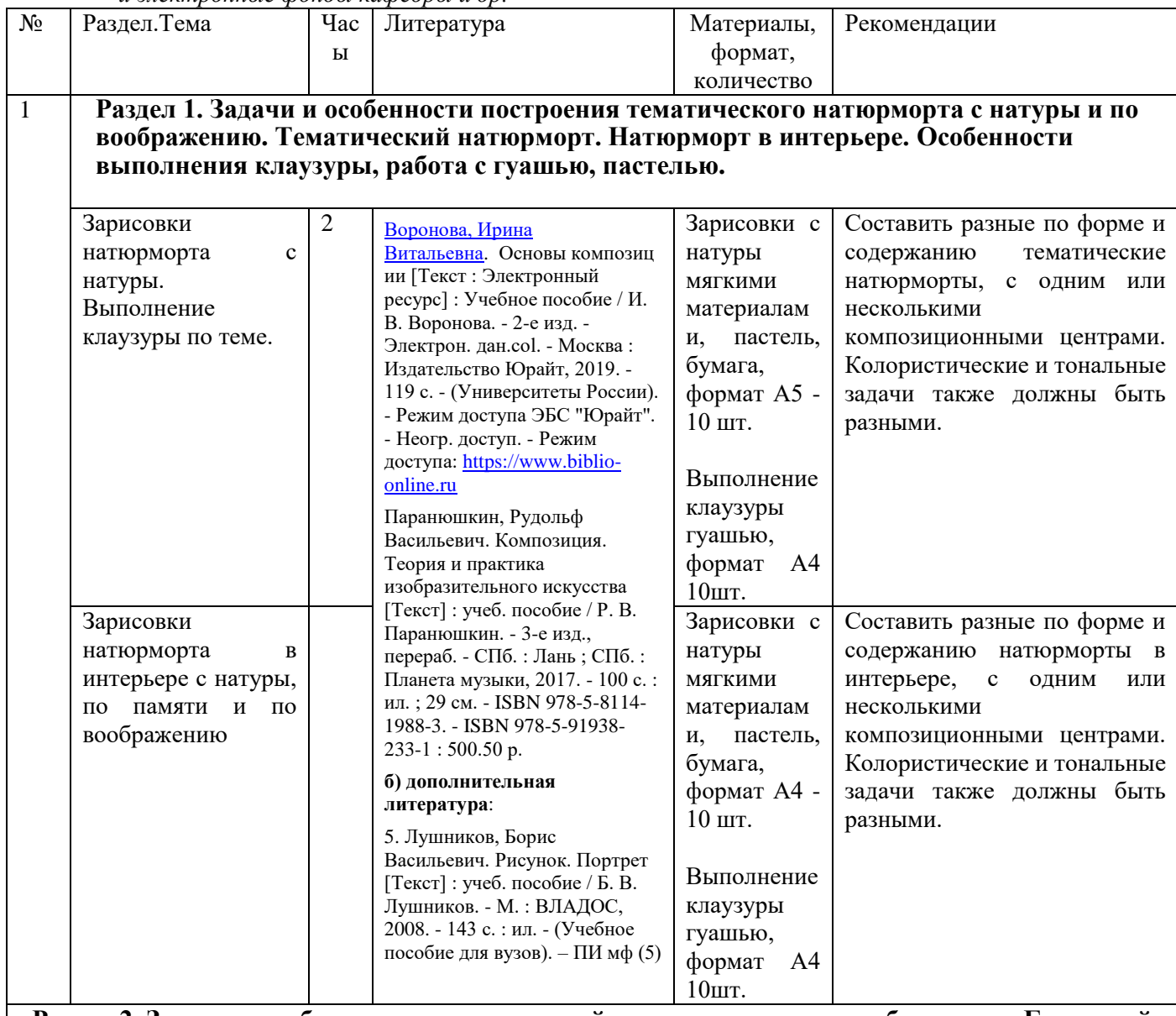

#### **Раздел 2. Задачи и особенности построения пейзажа с натуры и по воображению. Городской пейзаж. Сельский пейзаж.**

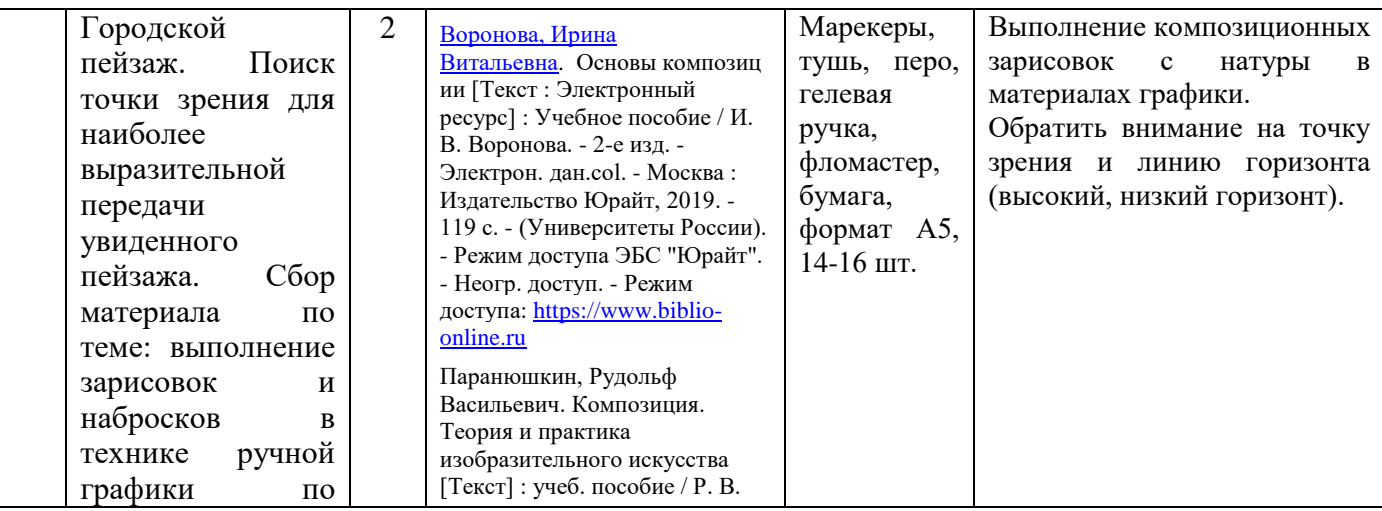

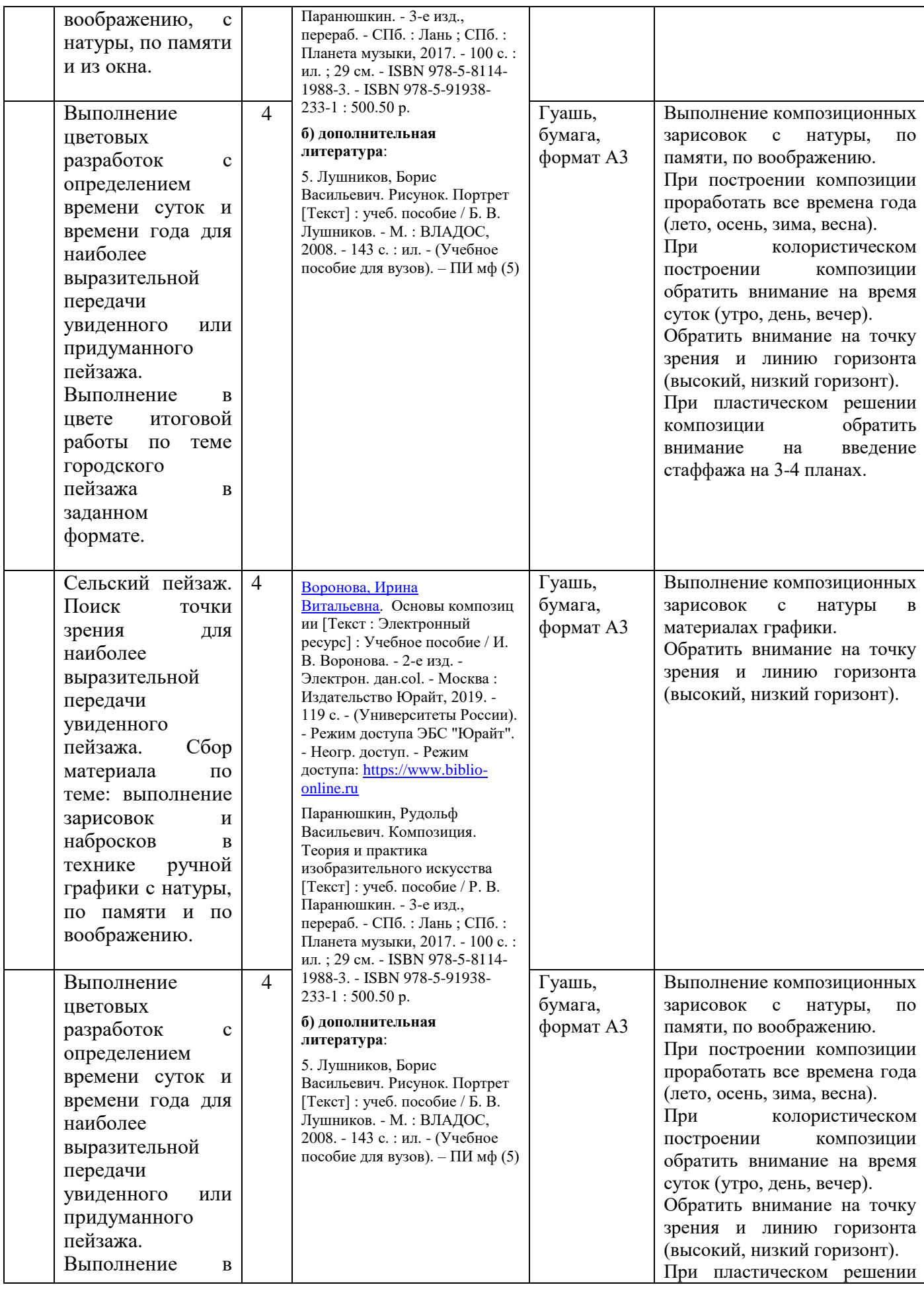

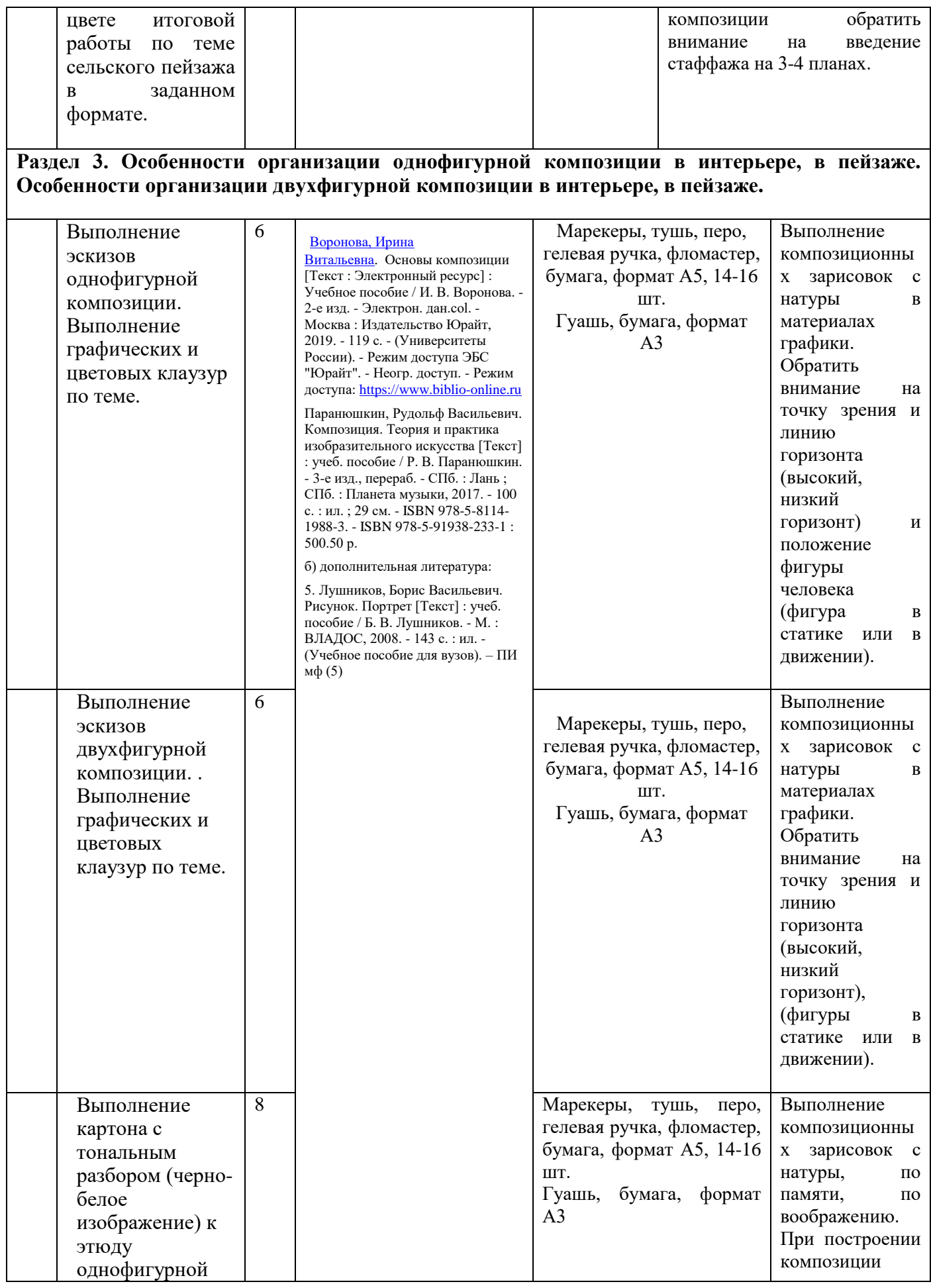

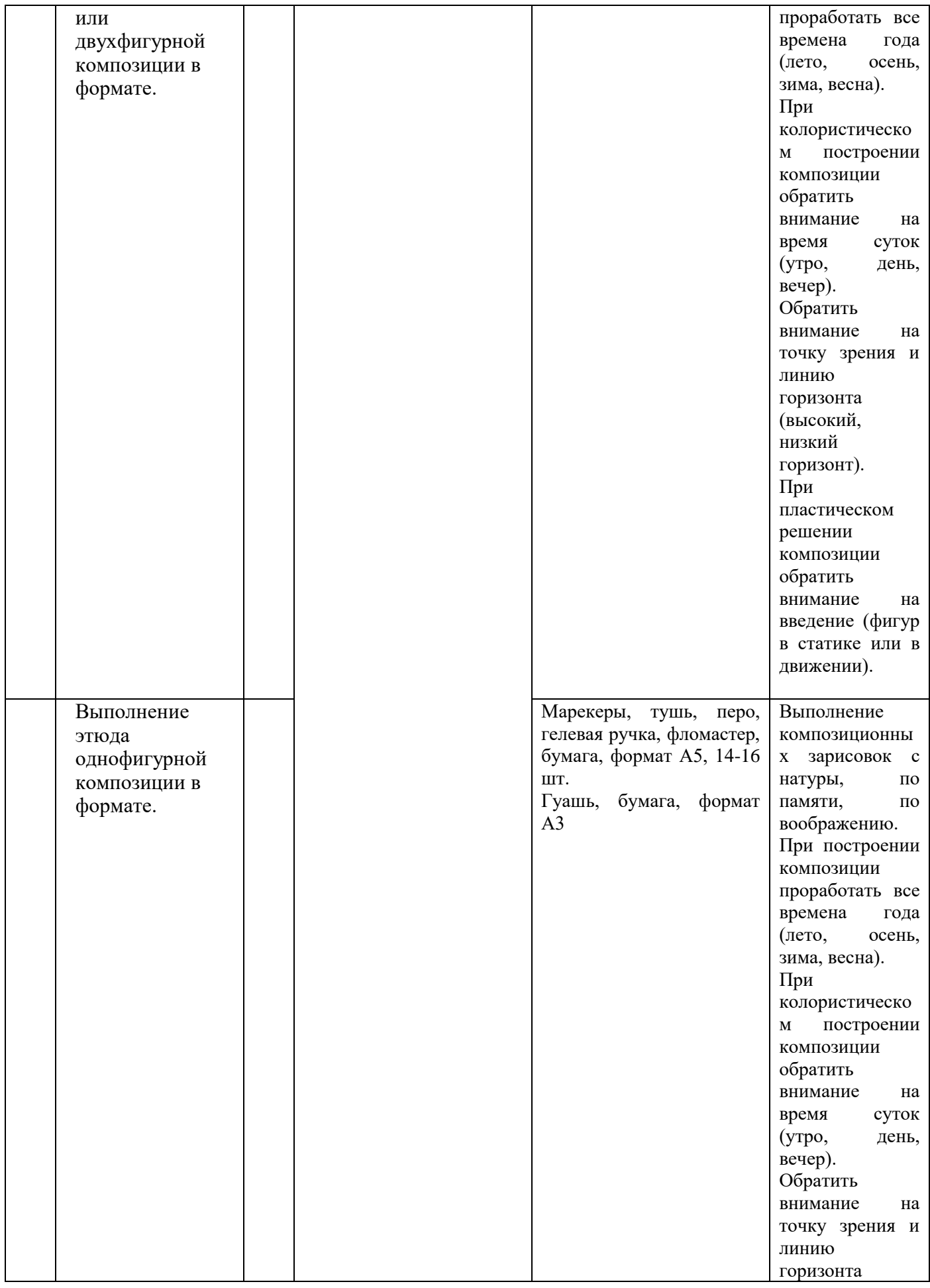

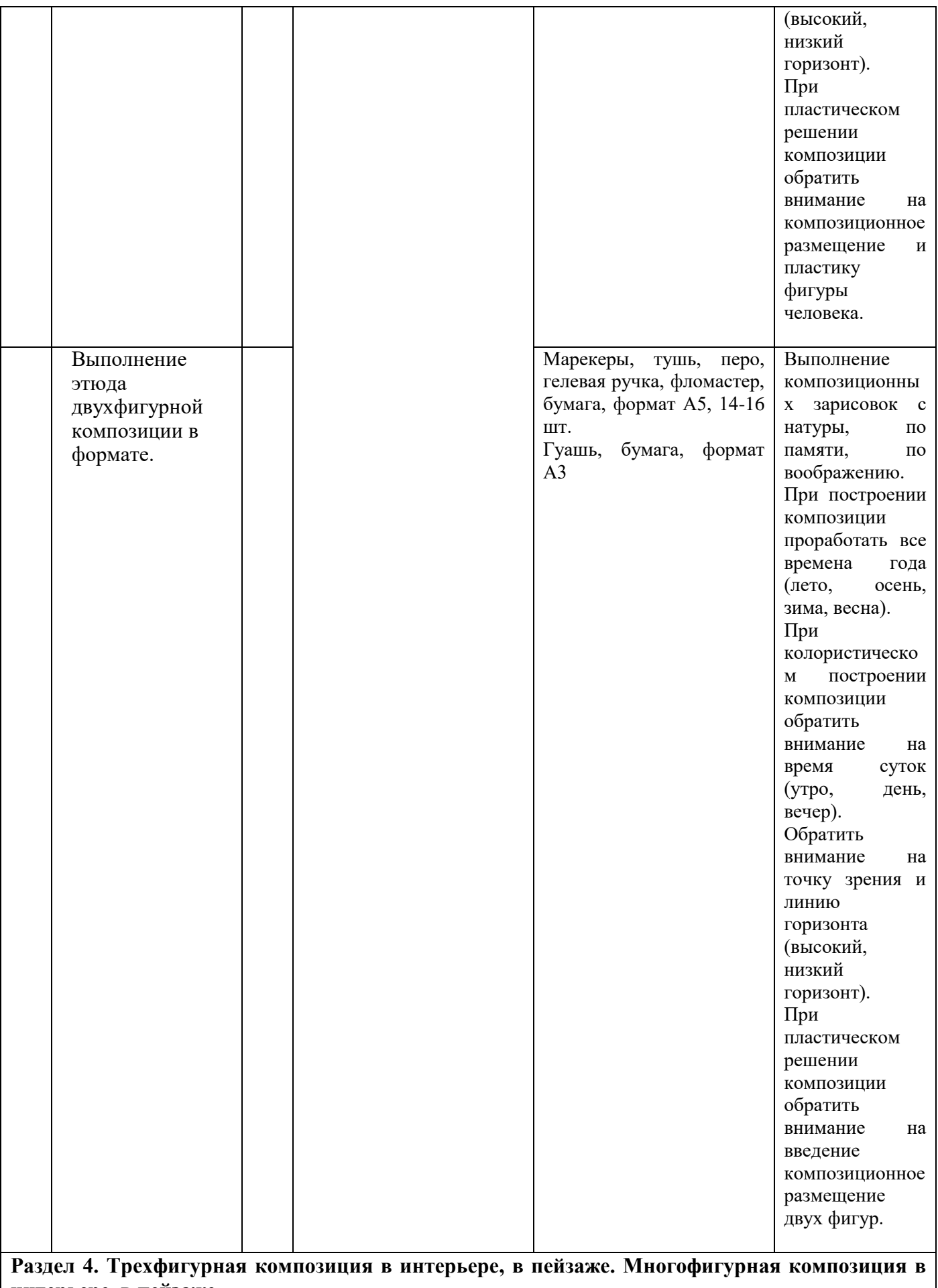

**интерьере, в пейзаже.**

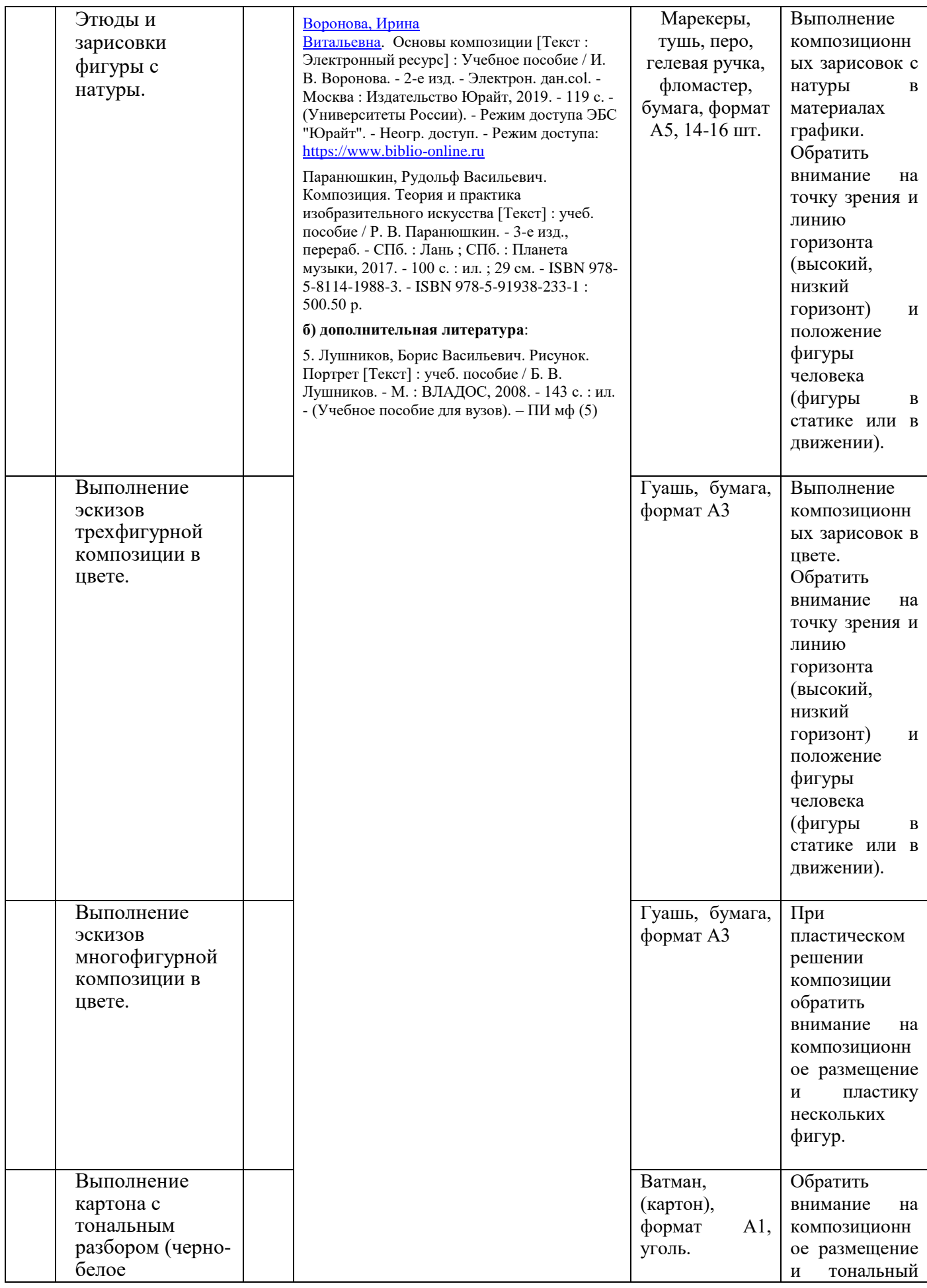

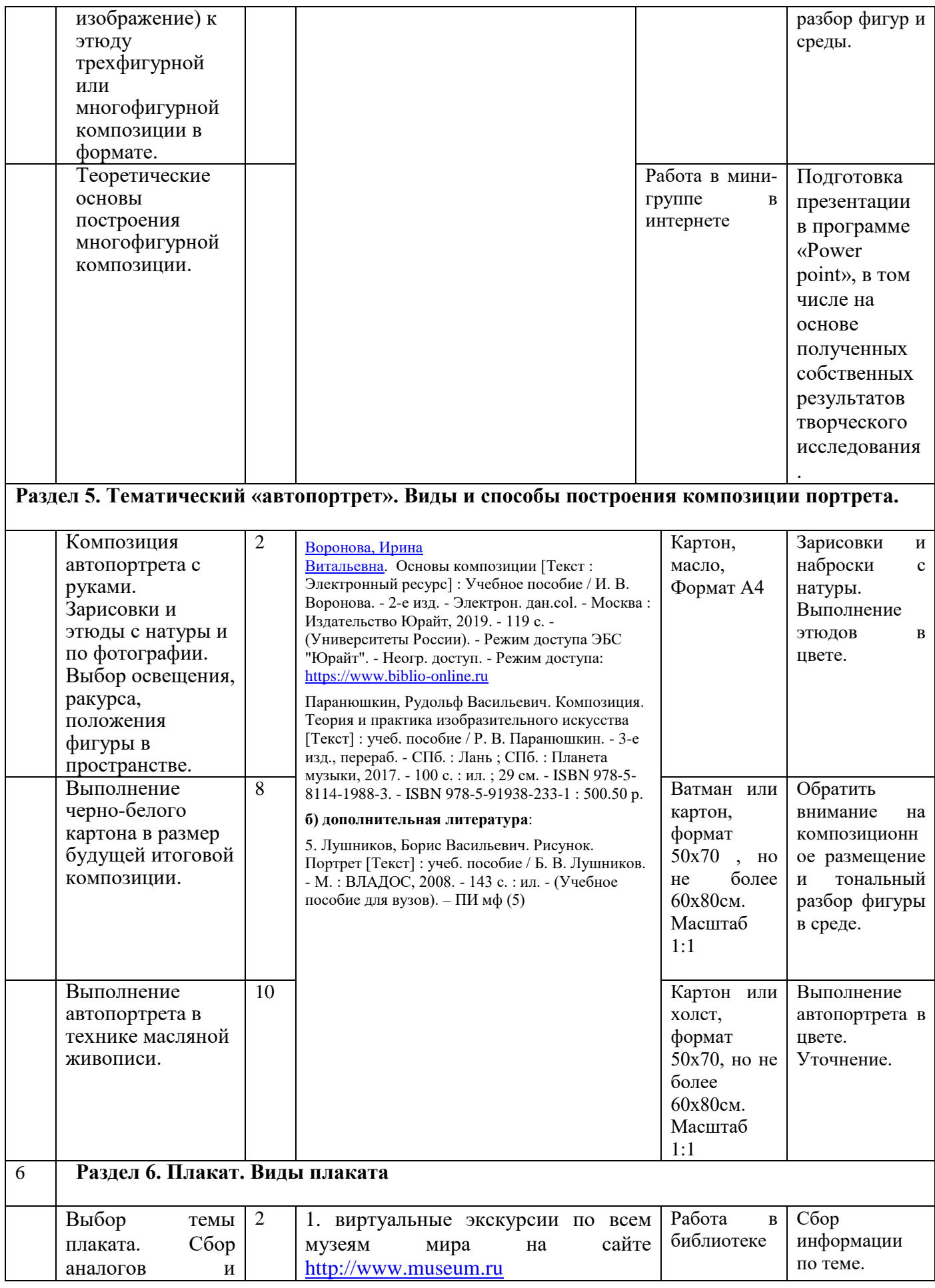

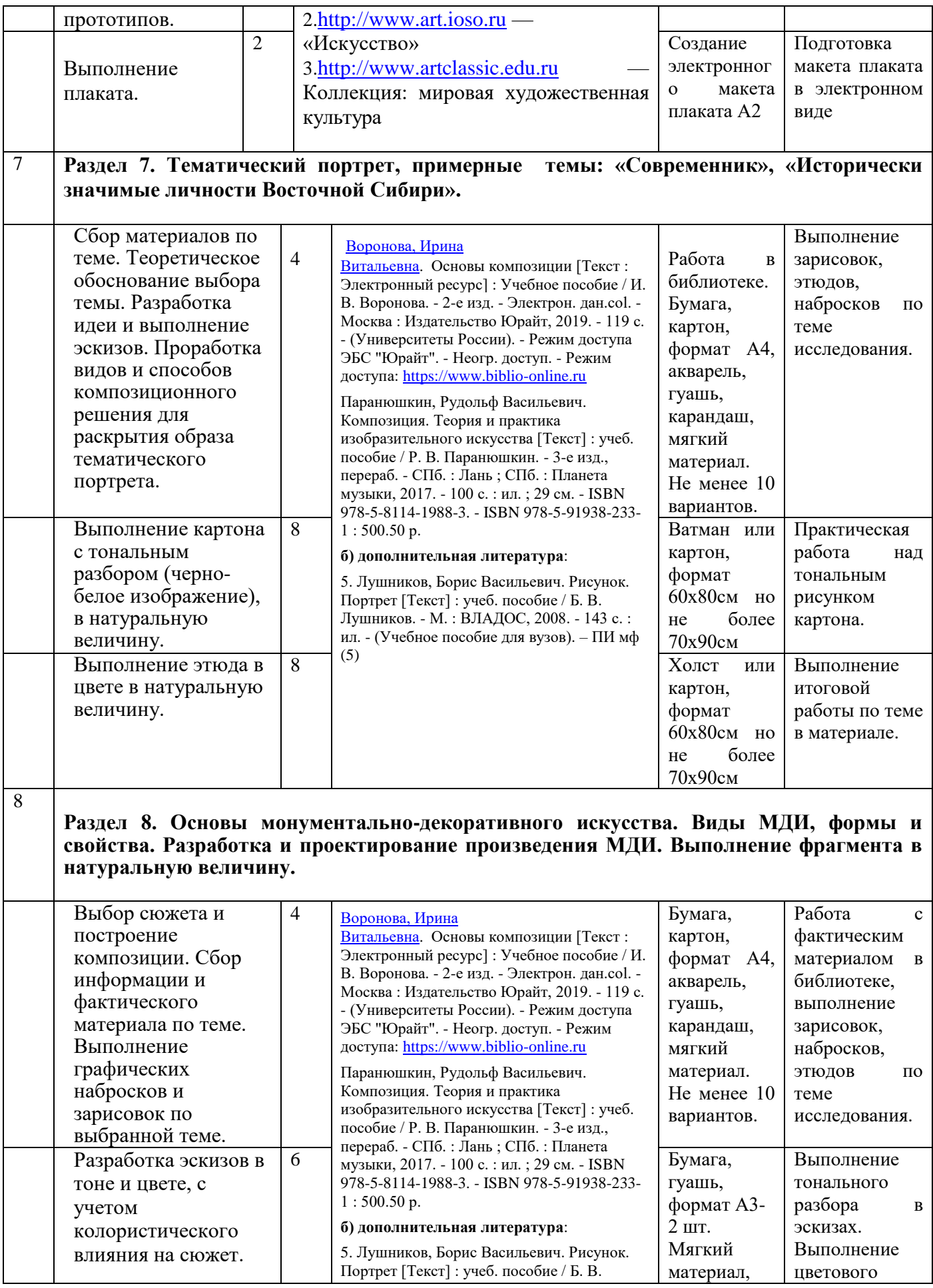

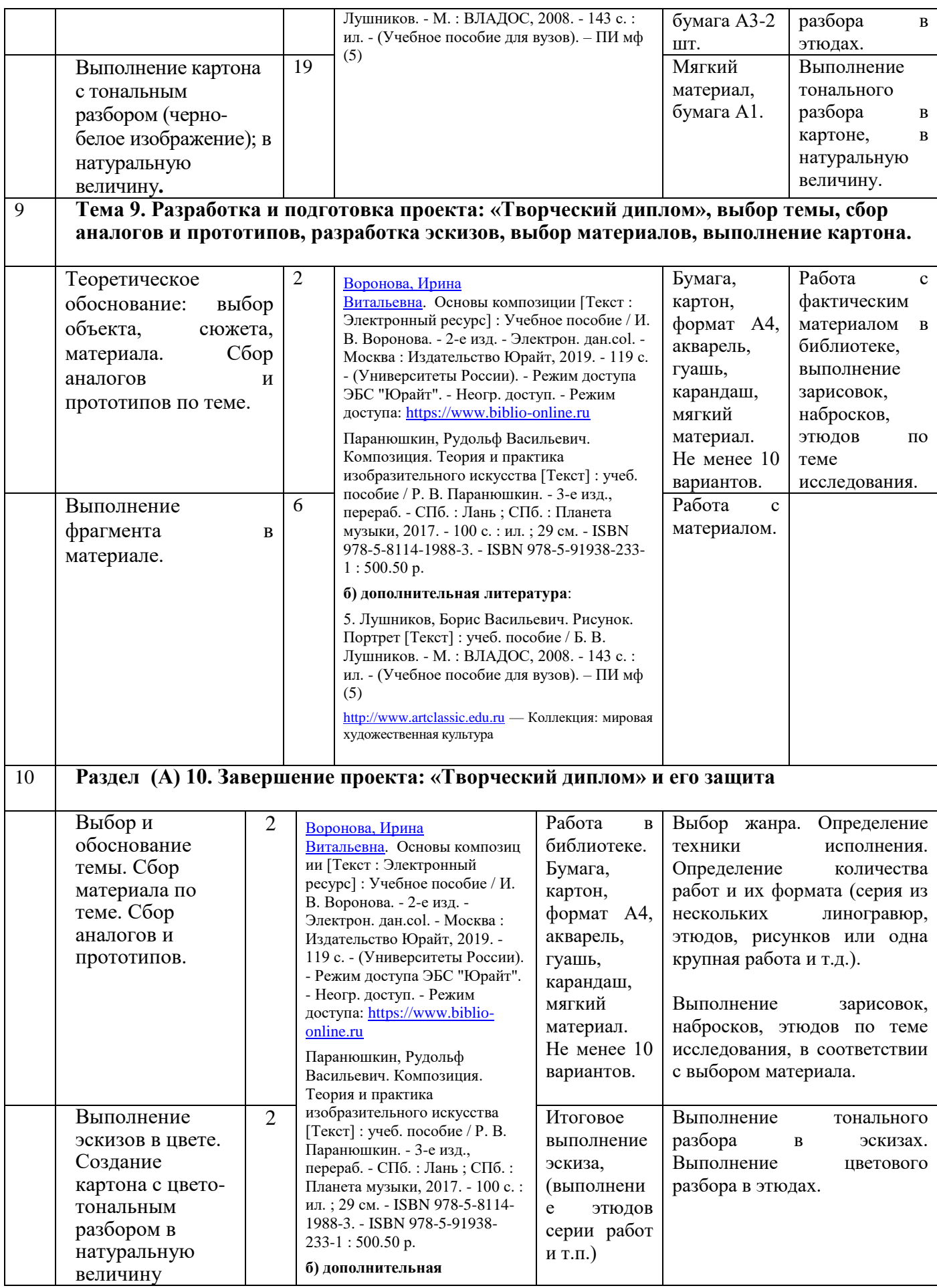

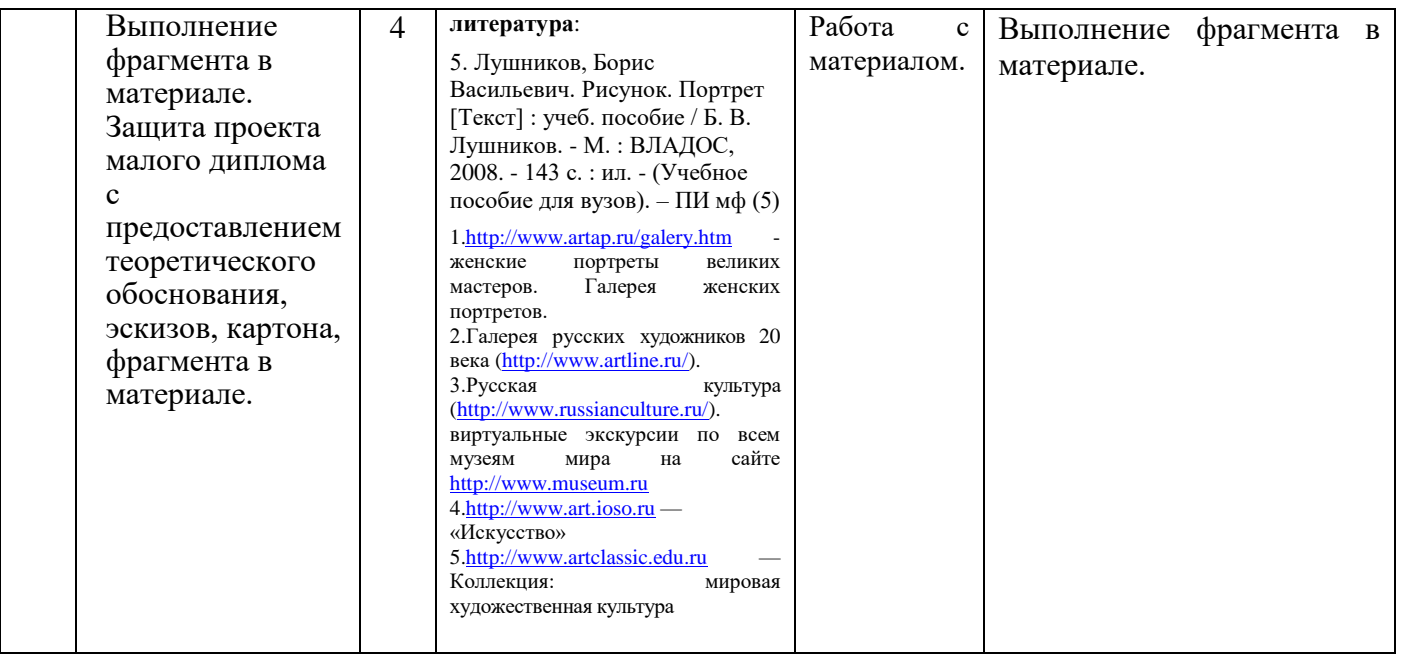

### **V. УЧЕБНО-МЕТОДИЧЕСКОЕ И ИНФОРМАЦИОННОЕ ОБЕСПЕЧЕНИЕ ДИСЦИПЛИНЫ (МОДУЛЯ):**

а) основная литература:

1. Барышников В. Л. Живопись. Теоретические основы. : метод. указ. к заданиям базового курса дисциплины "Живопись": учебник / В. Л. Барышников. - М. : Архитектура-С, 2010. - 120 с.

2. Н.П. Бесчастнов Живопись : учеб. пособие / Н. П. Бесчастнов [и др.]. - М. : ВЛАДОС, 2010. - 223 с. : ил.

3. Стародуб К. И. Рисунок и живопись. От реалистического изображения к условностилизованному [Текст] : учеб. пособие / К. И. Стародуб, Н. А. Евдокимова. - Изд. 2-е. - Ростов н/Д. : Феникс, 2011. - 190 с. – **ПИ мф (10)** 

[Воронова, Ирина Витальевна.](http://ellibnb.library.isu.ru/cgi-bin/irbis64r_15/cgiirbis_64.htm?LNG=&Z21ID=&I21DBN=ELEC&P21DBN=ELEC&S21STN=1&S21REF=1&S21FMT=fullwebr&C21COM=S&S21CNR=10&S21P01=0&S21P02=1&S21P03=A=&S21STR=%D0%92%D0%BE%D1%80%D0%BE%D0%BD%D0%BE%D0%B2%D0%B0%2C%20%D0%98%D1%80%D0%B8%D0%BD%D0%B0%20%D0%92%D0%B8%D1%82%D0%B0%D0%BB%D1%8C%D0%B5%D0%B2%D0%BD%D0%B0) Основы композиции [Текст : Электронный ресурс] : Учебное пособие / И. В. Воронова. - 2-е изд. - Электрон. дан.col. - Москва : Издательство Юрайт, 2019. - 119 с. - (Университеты России). - Режим доступа ЭБС "Юрайт". - Неогр. доступ. - Режим доступа: [https://www.biblio-online.ru](https://www.biblio-online.ru/)

Паранюшкин, Рудольф Васильевич. Композиция. Теория и практика изобразительного искусства [Текст] : учеб. пособие / Р. В. Паранюшкин. - 3-е изд., перераб. - СПб. : Лань ; СПб. : Планета музыки, 2017. - 100 с. : ил. ; 29 см. - ISBN 978-5-8114-1988-3. - ISBN 978-5- 91938-233-1 : 500.50 р.

б) дополнительная литература:

5. Лушников, Борис Васильевич. Рисунок. Портрет [Текст] : учеб. пособие / Б. В. Лушников. - М. : ВЛАДОС, 2008. - 143 с. : ил. - (Учебное пособие для вузов). – ПИ мф (5)

[Ермилова, Валерия Васильевна.](http://ellibnb.library.isu.ru/cgi-bin/irbis64r_15/cgiirbis_64.htm?LNG=&Z21ID=&I21DBN=ELEC&P21DBN=ELEC&S21STN=1&S21REF=1&S21FMT=fullwebr&C21COM=S&S21CNR=10&S21P01=0&S21P02=1&S21P03=A=&S21STR=%D0%95%D1%80%D0%BC%D0%B8%D0%BB%D0%BE%D0%B2%D0%B0%2C%20%D0%92%D0%B0%D0%BB%D0%B5%D1%80%D0%B8%D1%8F%20%D0%92%D0%B0%D1%81%D0%B8%D0%BB%D1%8C%D0%B5%D0%B2%D0%BD%D0%B0) Композиция костюма [Текст : Электронный ресурс] : Учебное пособие / В. В. Ермилова, Д. Ю. Ермилова, Н. Б. Ляхова, С. А. Попов. - 3-е изд., испр. и доп. - Электрон. дан.col. - Москва : Издательство Юрайт, 2019. - 449 с. - (Бакалавр. Академический курс). - Режим доступа ЭБС "Юрайт". - Неогран. доступ. - ISBN 978-5- 534-07169-6 : 1039.00 р.

### **VI.МАТЕРИАЛЬНО-ТЕХНИЧЕСКОЕ ОБЕСПЕЧЕНИЕ ДИСЦИПЛИНЫ**

#### **6.1. Помещения и оборудование**

Помещения – учебные аудитории для проведения учебных занятий, предусмотренных учебным планом ОПОП ВО бакалавриата, оснащены оборудованием и техническими средствами обучения.

Помещения для самостоятельной работы обучающихся оснащены компьютерной техникой с возможностью подключения к сети «Интернет» и обеспечением доступа в электронную информационно-образовательную среду ФГБОУ ВО «ИГУ».

*Помещения для самостоятельной работы* обучающихся оснащены компьютерной техникой с возможностью подключения к сети «Интернет» и обеспечением доступа в электронную информационно-образовательную среду ФГБОУ ВО «ИГУ».

#### **Оборудование**

подиумы для академических постановок, софиты, мольберты, стулья. Для постановок учебных заданий: геометрические гипсовые тела, розетки, капители, слепки частей лица, гипсовые головы и фигуры, живая модель, драпировки, предметы быта и т.д. Скелет анатомический в натуральную величину; череп человека; анатомические атласы. Наглядные пособия: работы из методического фонда, альбомы по рисунку.

#### **Технические средства обучения.**

мультимедиапроектор, ноутбук, колонки, наглядные пособия.

#### **6.2. Лицензионное и программное обеспечение**

OC: Microsoft Windows XP Professional Russian Upgrade Academic OPEN No Level,

Microsoft Office Professional PLUS 2007, Kaspersky Endpoint Security, MozillaFierfox AcrobatReader DC.

*Полезная информация [https://isu.ru/export/sites/isu/ru/employee/license/.galleries/docs/-](https://isu.ru/export/sites/isu/ru/employee/license/.galleries/docs/-Reestr-PO-all-2021.xlsx) [Reestr-PO-all-2021.xlsx](https://isu.ru/export/sites/isu/ru/employee/license/.galleries/docs/-Reestr-PO-all-2021.xlsx)*

### **VII.ОБРАЗОВАТЕЛЬНЫЕ ТЕХНОЛОГИИ**

В образовательном процессе используются активные и интерактивные формы, в том числе дистанционные образовательные технологии, используемые при реализации различных видов учебной работы, развивающие у обучающихся навыков командной работы, межличностной коммуникации, принятия решений, лидерских качеств и формирующие компетенции.

#### **Наименование тем занятий с использованием образовательных технологий**

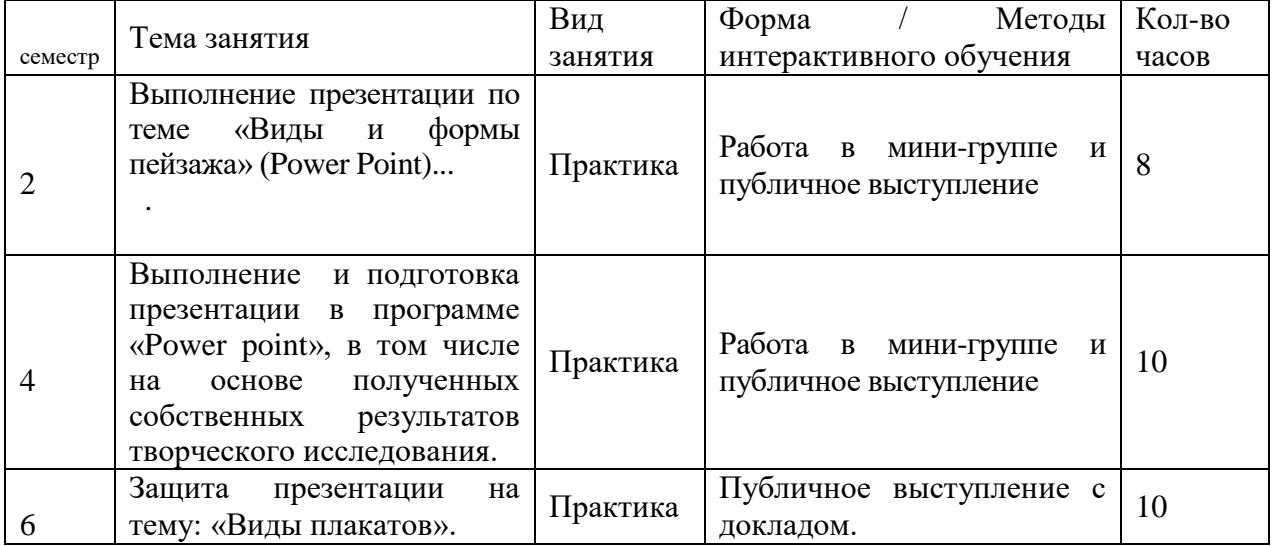

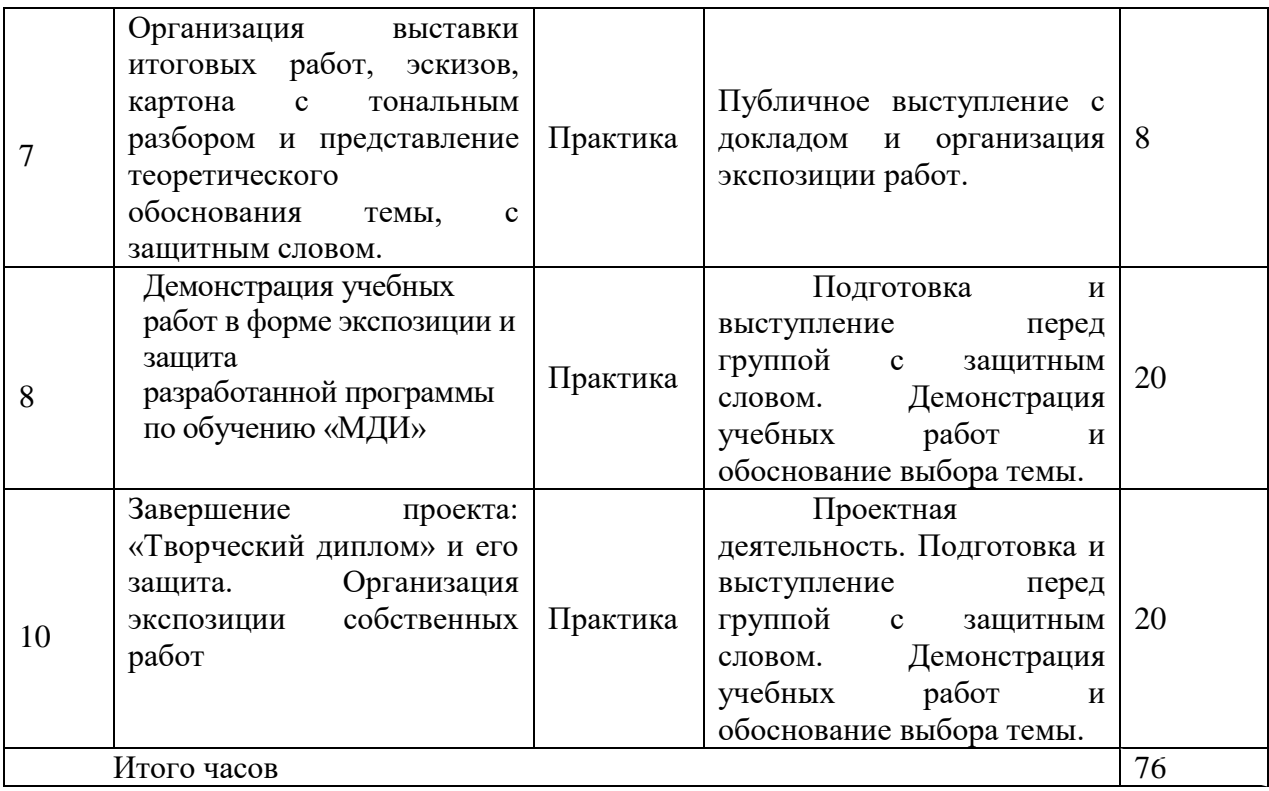

### **VIII.ОЦЕНОЧНЫЕ МАТЕРИАЛЫ ДЛЯ ТЕКУЩЕГО КОНТРОЛЯ УСПЕВАЕМОСТИ И ПРОМЕЖУТОЧНОЙ АТТЕСТАЦИИ**

#### **8.1. Оценочные средства для проведения текущего контроля успеваемости**

**Зачет:** Экспозиция учебных работ в соответствии с изучаемым разделом, темой. Защита презентации по теоретической части изучаемого раздела дисциплины в составе малой группы.

#### **Зачет с оценкой:**

Экспозиция учебных работ в соответствии с изучаемым разделом, темой. Защита презентации по теоретической части изучаемого раздела дисциплины, индивидуальная работа.

**Экзамен:** Экспозиция учебных работ в соответствии с изучаемым разделом, темой. Защита презентации по теоретической части изучаемого раздела дисциплины. Разработка программы содержания обучению композиции для начального и общего образования в соответствии с изучаемым разделом и темами.

### **8.2. Оценочные средства для промежуточной аттестации (в форме экзамена или зачета).**

#### **«Отлично»**

-грамотно и выразительно решена композиция относительно формата листа (картона, холста), изображаемый объект не слишком маленький и не слишком крупный;

-«композиционное решение пластически целостное»;

-композиция имеет авторский замысел (плагиат недопустим);

- «композиция неделима» (композицию невозможно разделить на части без ущерба для целого, перевернуть или внести изменения);

-нет явных композиционных ошибок (предметы на одной оси, предметы или объекты касаются друг-друга, предметы или объекты в геометрическом центре и т.п.);

-рисунок подчинен правилам линейной перспективы, определена линия горизонта, правильно намечены точки схода, грамотно выполнено построение геометрических форм с учетом перспективных сокращений, пропорции предметов не искажены; у всех предметов выполнен объем, показаны свет, полутени, тени и рефлексы, показано несколько планов изображения за счет изменения тональных отношений и контрастности в объемах предметов;

-изображаемые объекты в композиции написаны с соблюдением плановости, материальности, свето-воздушной среды, средствами академической живописи;

-найдено выразительное живописно-пластическое и колористическое решения;

-цветовой строй в композиции используется сложный, является одним из средств пластической выразительности;

-грамотно и гармонично найдены тональное отношения;

- форма изображаемого объекта вылеплена цветом;

-используются различные изобразительные техники (акварели, гуаши, акрила, масляной живописи);

- учебные и самостоятельные работы выполнены в полном объеме и надлежащем качестве;

- аккуратная и эстетичная подача работ для экспозиции;

#### **«Хорошо»**

- в целом грамотно скомпонован объект в формате;

-«композиционное решение целостное»;

-«композиция не рассыпается на отдельные элементы»;

-«композиция неделима»;

-нет явных композиционных ошибок;

-изображаемый объект передан с соблюдением или незначительным нарушением пропорций, передана материальность средствами академической живописи и передано пространство;

- достаточно верно найдены цветовые и тональные отношения;

- в целом форма изображаемого объекта вылеплена цветом;

- живописно- пластическое и колористическое решения выразительны;
- учебные и самостоятельные работы выполнены в полном объеме;

- аккуратная подача работ для экспозиции;

#### **«Удовлетворительно»**

-«композиционное решение целостное»;

-«композиция не рассыпается на отдельные элементы»;

-«композиция неделима»;

- изображаемый объект скомпонован в формат листа удовлетворительно;

-изображаемый объект передан с небольшим нарушением пропорций, частично переданы материальность и пространство;

- верно найдены цветовое и тональное решения;

- мазок недостаточно хорошо лепит форму;

- маловыразительное живописно-пластическое и колористическое решения;

- работы поданы не достаточно аккуратно;

- аудиторные работы представлены в полном объеме;

- самостоятельные работы выполнены не в полном объеме;

#### **«Неудовлетворительно»**

- отсутствует целостное композиционное решение ;

-присутствуют явные композиционные ошибки;

-неверно выбран формата листа (картона, холста);

- изображаемый объект/ объекты плохо скомпонованы в формате;

- изображаемый объект передан с нарушением пропорций, не переданы материальность и пространство;

-неверно найдены цветовые и тональные отношения;

- мазок не лепит форму изображаемого объекта;

- невыразительное живописно-пластическое и колористическое решения;
- -самостоятельные работы не в полном объеме;
- аудиторные работы недоделаны;
- небрежная или не аккуратная подача работ для экспозиции.

Документ составлен в соответствии с требованиями ФГОС по направлению 44.03.05 Педагогическое образование (с двумя профилями подготовки), утвержденного приказом Минобрнауки РФ № 125 от 22 февраля 2018 г.

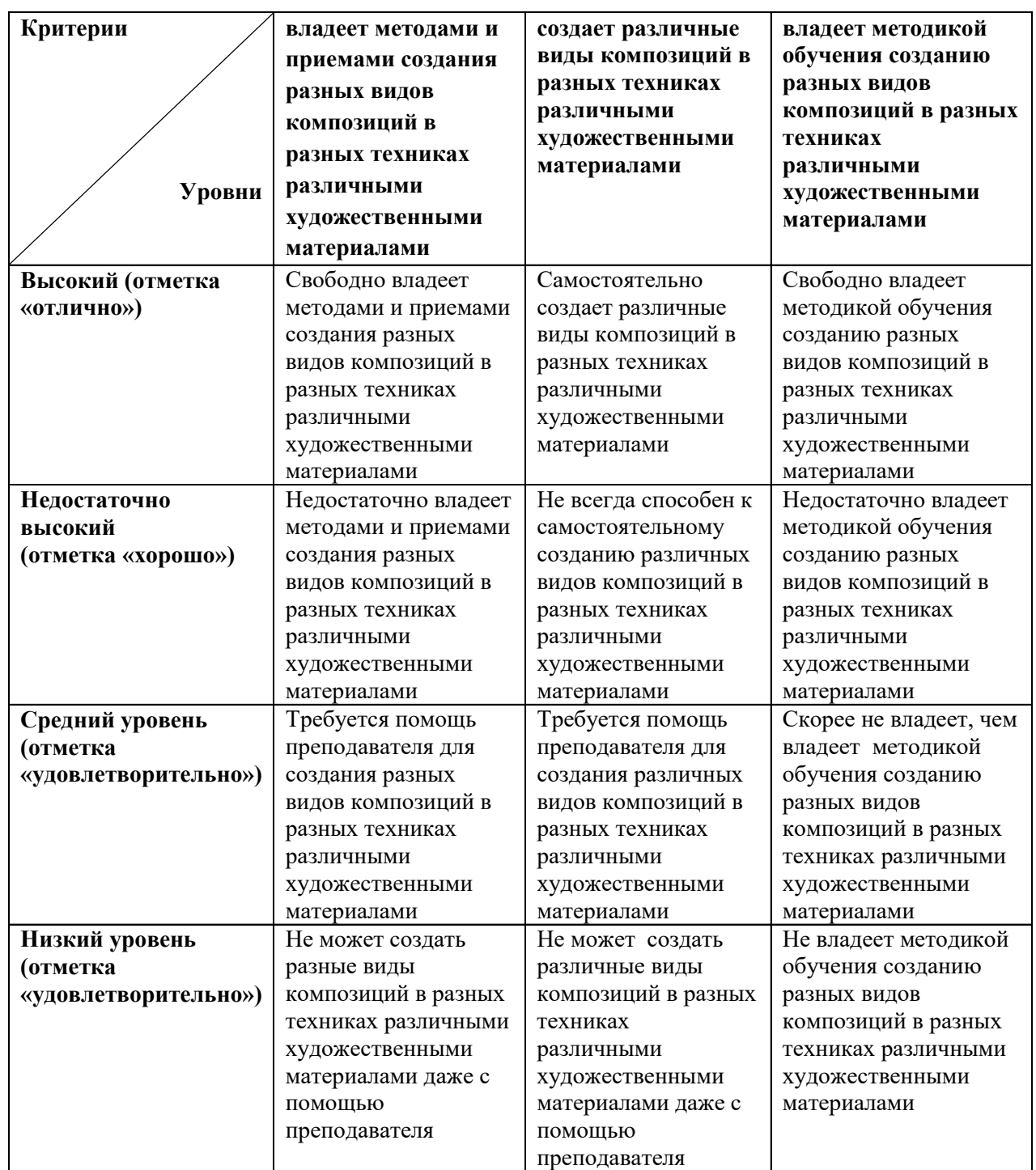

# **Оценка уровня сформированности ПК-3**

# **Разработчик:** \_старший преподаватель\_Халипова А.В.

*Настоящая программа не может быть воспроизведена ни в какой форме без предварительного письменного разрешения кафедры-разработчика программы.*